PHP:

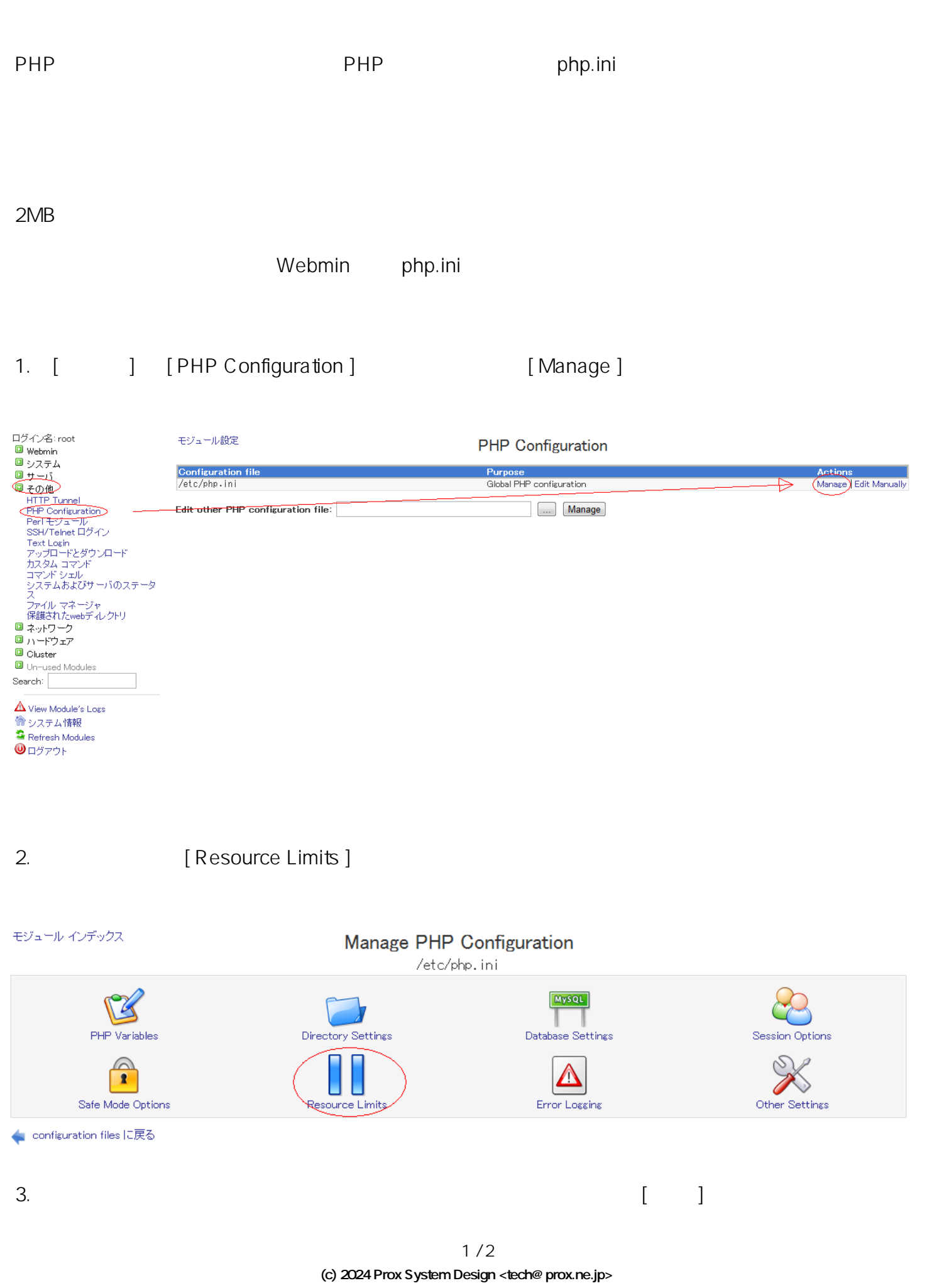

[URL: http://support.prox.ne.jp/index.php?action=artikel&cat=14&id=44&artlang=ja](http://support.prox.ne.jp/index.php?action=artikel&cat=14&id=44&artlang=ja)

## PHP:

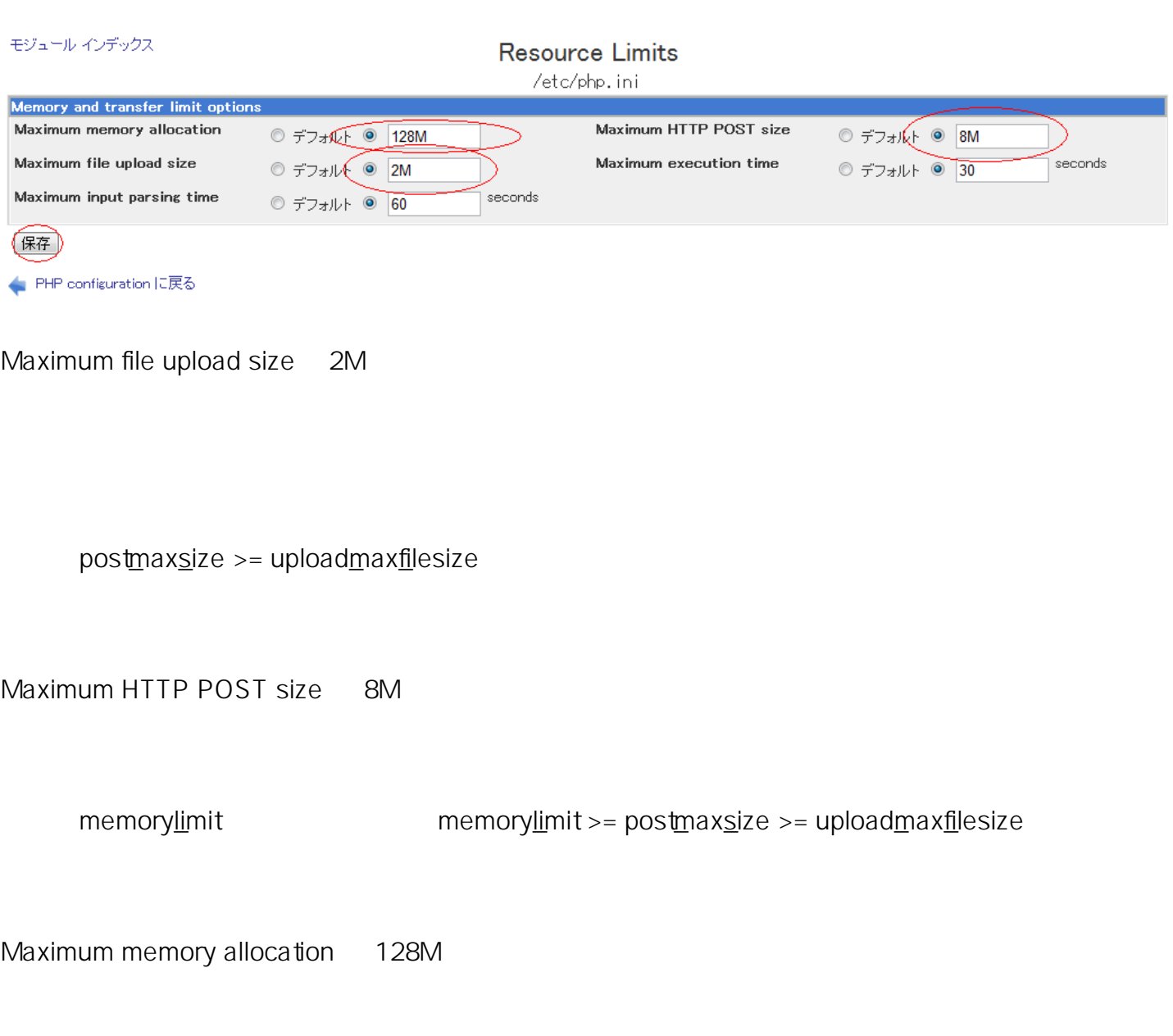

 $\frac{1}{\sqrt{2\pi}}$  Apache  $\frac{1}{\sqrt{2\pi}}$ 

ID: #1043 : Prox System design  $: 2015 - 06 - 0510.11$